Des modèles clé-en-main pour Organiser son code JavaScript

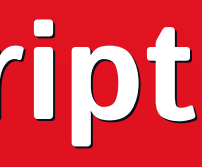

## Qui suis-je ?

Thomas ZILLIOX, développeur web freelance sur Lyon.

- Spécialisé dans l'industrialisation du CSS : Formation, conseil, mise en place d'outils et de bonnes pratiques.
- Développe aussi en JS & PHP ;
- Blog (rarement) sur mon site tzi.fr;
- Tweete (plus souvent) sur @iamtzi.

Revoir cette présentation en ligne git.io/ModulesJS.

# 1. Pourquoi organiser 1. Pourquoi organiser

## 1.A. Pourquoi organiser son code en modules ? 1.A. Pourquoi organiser son code en modules ?

Le but principal est de limiter l'exposition inutile de variables et de fonctions pour :

- 1. **Éviter les conflits** (et les bugs) ;
- 2. Améliorer la maintenabilité ;
- 3. Permettre la réutilisation de projet en projets ;
- 4. Expliciter les options.

Savez-vous ce que va afficher ce script ?

```
1 function id() {
       key = '';for (i = 0; i < 16; i++) {
           key += Math.floor(Math.random() * 10);
            }
            return key;
   }
 9 var id = id();
console.log(id);
10
12 var id2 = id();
console.log(id2);
132
 3*4
 5
 6
 7
 8
11
```
L'espace de nommage est partagé entre variables et fonctions.

```
// A function
1
 2 \sqrt{r} function foo() {
 }
3
 console.log(typeof foo);
5
   // A string, with a conflicted name
   var foo = 'BrownBagLunch';
console.log(typeof foo);
104
6
7
8
9
```
Savez-vous ce que va afficher ce script ?

```
for (var i = 0; i < 10; i++) {
        console.log(getRandomKey(16));
 }
3
    function getRandomKey(length) {
        key = '';
        for (i = 0; i < length; i++) {
            key += Math.floor(Math.random() * 10);
            }
            return key;
}
111
 2
 4
 5
 6
 7*8
 9
10
```
L'espace de nommage est partagé en cascade.

```
1 var organizer = 'BrownBagLunch';
init();
2
console.log('event', event);
3
// Create a new `cascading` scope
5
6 function init() {
          var event = 'Atelier sur JavaScript';
          console.log('organizer', organizer);
}
94
7
8
```
Savez-vous ce que va afficher ce script ?

```
1<sup>-</sup> function newButton() {
              return {};
   }
3
   5 var buttonList = [];
   6 \times for (var i = 0; i < 5; i++) {
          var button = newButton();
              button.onclick = function(){
                       console.log(i);
              };
          buttonList[i] = button;
  }
12
  14 \cdot for (var j = 0; j < buttonList.length; j++) {
              buttonList[j].onclick();
  }
162
  4
  7
  8
  9
▲10
 11
 13
 15
```
L'espace de nommage est lié, il n'est pas figé à la déclaration.

```
var organizer = 'Google';
1
 2 \times \text{var closure1} = \text{function() }    console.log(organizer);
 };
4
 organizer = 'BrownBagLunch';
6
 7 \times \text{var} closure2 = function() {
             console.log(organizer);
 };
9
closure1();
11
closure2();
123
 5
 8
10
```
L'espace de nommage est celui de déclaration, pas celui d'exécution.

```
1 |/ Returns a closure,
 // a function that can be used outside its definition scope
2
 3 * function getClosure() {
           var organizer = 'BrownBagLunch';
           return function() {
                    console.log(organizer);
           };
   \vert \}var organizer = 'Google';
10
11 var closure = getClosure();
closure();
124
5 =6
7
8
9
```
L'éxecution d'une fonction crée un nouvel espace de nommage.

```
1 |/ Returns a closure,
 // a function that can be used outside its definition scope
2
 function getClosure(organizer) {
3
            return function() {
                    console.log(organizer);
            };
   }
 var closure1 = getClosure('Google');
9
   var closure2 = getClosure('BrownBagLunch');
closure1();
12
closure2();
134 -5
 6
 7
 8
10
11
```
## 2. Écrire des modules

## 2.A. L'état de l'art des modules JavaScript 2.A. L'état de l'art des modules JavaScript

L'histoire des modules JavaScript en un slide :

- 1. Pas de modules, un seul fichier "main.js";
- 2. Modules en augmentant l'isolation, 1 module = 1 fichier ;
- 3. Modules en utilisant des patterns CommonJS, AMD, UMD ;
- 4. Modules natifs node ;
- 5. Modules natifs ES6 / ES2015.

Les 50 nuances de fonctions.

```
console.log(typeof foo1);
1
 // Declared function: Interpreted on compilation time
3
 4 \overline{\phantom{a}} function foo1() {
 }
5
 // Anonymous assigned function: Interpreted only on Runtime
7
 8 \times \text{var} foo2 = function () {
 };
9
    // Named assigned function: Have a name in stack traces
    var foo3 = function foo3F() {
13 };
 2
 6
10
11
12
```
Tous les types natifs JavaScript sont des objets. C'est plus sûr de faire du "casting".

```
console.log( (true).toString() );
1
console.log( (418).toString() );
2
  console.log( ('BrownBagLunch').toString() );
  console.log( (/Lunch$/).test('BrownBagLunch') );
console.log( ([]).toString() );
5
  console.log( ({}).toString() );
  console.log( (function Module(){}).name );
3
4
6
7
```
Utiliser les fonctions anonymes pour protéger ses variables.

```
1  // Auto-executed anonymous function
2 \times \text{var} anonymous = function anonymousF() {
           var organizer = 'BrownBagLunch';
           // [...] my module here  
};
5
anonymous();
6
console.log(typeof anonymous);
8
console.log(typeof organizer);
93
4
7
```
Utiliser des fonctions en mode strict.

```
1 (function () {
              'use strict';
              // Access global variables
         foo = "bar";    // Failing assignements
         NaN = 5;    // Delete undeletable properties
          delete Object.prototype;
          // Double parameter name
          function sum(x, x) {}
             // ...
  })();
122
  3
  4
  5
▲ 6
  7
  8
  9
\triangle 10
 11
```
#### 2.C. Module Vanilla I - Avec isolation 2.C. Module Vanilla I - Avec isolation

Un modèle pour exposer un service global.

```
// Definition - File `myModule.js`
1
 2 \times \text{var} myModule = (function myConstructor() {
            "use strict";
            // [...] The module code
            // Return the main service function
            return myService;
 })();
9
// Usage - File `main.js`
11
12 // [...]13 myModule(option1, option2);
 3
 4
 5
 6
 7
 8
10
```
Un exemple avec un service de sortie d'écran.

```
// Definition - File `output.js`
1
 2 \times \text{var} outputModule = (function outputConstructor() {
             "use strict";
            // [...] The module code
             function output(str) {
                     console.log(str);
             }
             // Return the main service function
             return output;
})();
12
// Usage - File `main.js`
14
15 // [...]16 outputModule('BrownBagLunch');
 3
 4
 5
 6 -7
 8
 9
10
11
13
```
#### 2.D. Module Vanilla II - Avec multi-services 2.D. Module Vanilla II - Avec multi-services

Un modèle pour exposer un ensemble de services.

```
// Definition - File `myModule.js`
1
  2 \times \text{var} myModule = (function myConstructor() {
             "use strict";
             // [...] The module code
         function myService1() {}
             function myService2() {}
             // Return a set of function
             return {
                     myService1: myService1,
                     myService2: myService2
                     // [...]
            };
})();
16
// Usage - File `main.js`
18
19 // [...]myModule.myService1(option1, option2);
203
 4
 5
 6
 7
 8
 9
10
11 -12
13
14
15
17
```
#### 2.D. Module Vanilla II - Avec multi-services 2.D. Module Vanilla II - Avec multi-services

Un exemple avec un service de sortie d'écran.

```
// Definition -File `output.js`
1
   2 \times \text{var} outputModule = (function outputConstructor() {
              "use strict";
              // [...] The module code
          var buffer = [];
              function push(value) {
                       buffer.push(value);
                       return this;
              }
              function output() {
                       console.log(buffer.join(' '));
               buffer = [];
              }
              // Return a set of function
              return {
                       push: push,
                       output: output
              };
     })();
  // Usage - File `main.js`
25
  26 // [...]outputModule.push('Brown').push('Bag').push('Lunch').output();
27
  3
  4
  5
  6
  7
  8
  9
\triangle 10
 11
 12
 13 =14
 15
 16
 17
 18
 19 =20
 21
 22
 23
 24
 28
```
#### 2.D. Module Vanilla II - Avec multi-services 2.D. Module Vanilla II - Avec multi-services

 $\overline{\phantom{a}}$ 

Un exemple avec un service de géolocalisation (simplifié).

```
// Definition - File `geolocation.js`
1
  2 \times \text{var} geolocationModule = (function geolocationConstructor() {
                 "use strict";
                // Protected scope
            var timeout = 10000;
            var maximumAge = 300000;
                 function isAvailable() {
                           return 'geolocation' in navigator;
                 }
                 function setTimeout(value) {
                   timeout = value;    }
                 function setMaximumAge(value) {
                   maximumAge = value;    }
                 function geolocate(successCallback, errorCallback) {
                           if (!isAvailable()) {
                                      errorCallback();
                                      return;
       \overline{a} \overline{b} \overline{c} \overline{d} \overline{d} \overline{d} \overline{d} \overline{d} \overline{d} \overline{d} \overline{d} \overline{d} \overline{d} \overline{d} \overline{d} \overline{d} \overline{d} \overline{d} \overline{d} \overline{d} \overline{d} \overline{d} \overline{d} \overline{d} \overline{        navigator.geolocation.getCurrentPosition(successCallback, errorCallback, {
                                      timeout: timeout,
                                      maximumAge: maximumAge
                           });
           }
                // Exposed function
             return {
  3
  4
  5
  6
  7
  8
 9 =10
11
12
13 =14
15
16
17 =18
19
20
21 =22 =23
24
25
26 =27
28
29
30
31
32
33*
```
Un modèle pour gérer plusieurs instances.

```
// Definition - File `myModule.js`
1
 2<sup>-</sup> function myConstructor() {
            "use strict";
            // [...] The module code
        function myService1() {}
            function myService2() {}
            // Return a set of function
            return {
                     myService1: myService1,
                     myService2: myService2
                     // [...]
            };
}
16
// Usage - File `main.js` or in another module !
18
19 // [...]20 var myModule = myConstructor();
myModule.myService1(option1, option2);
213
 4
 5
 6
 7
 8
 9
10
11 =12
13
14
15
17
```
Un exemple avec un service de sortie d'écran.

```
// Definition - File `output.js`
1
   function outputConstructor() {
2
              "use strict";
              // [...] The module code
          var buffer = [];
              function push(value) {
                      buffer.push(value);
                      return this;
              }
              function output() {
                      console.log(buffer.join(' '));
              buffer = [];
              }
              // Expose the service in the ask set
              return {
                      push: push,
                      output: output
              };
 23 };
 // Usage - File `main.js` or in another module !
25
 26 // [...]27 var outputModule = outputConstructor();
 outputModule.push('La').push('Brown').push('Bag').push('Lunch').output();
28
 // or
29
 30 var modules = \{\};modules.outputModule = outputConstructor();
31
 modules.outputModule.push('Isolated').push('JavaScript').push('FTW').output();
323
  4
  5
  6
  7
  8
  9
\triangle 10
 11
 12
 13 =14
 15
 16
 17
 18
 19 =20
 21
 22
 24
```
Un modèle pour gérer les dépendances.

```
// Definition - File `myModule.js`
1
 function myConstructor(dependency1, dependency2) {
2
            "use strict";
            // [...] The module code
            function myService1() {}
            function myService2() {}
            // Return a set of function
            return {
                    myService1: myService1,
                    myService2: myService2
                     // [...]
            };
}
16
// Usage - File `main.js` or in another module !
18
19 // [...]var myModule = myConstructor(dependency1, dependency2);
20
myModule.myService1(option1, option2);
213
 4
 5
 6
 7
 8
 9
10
11 =12
13
14
15
17
```
Un exemple avec un service de sortie d'écran.

```
// Definition - File `output.js`
1
   2<sup>-</sup> function outputConstructor(media) {
              "use strict";
              // [...] The module code
          var buffer = [];
              function push(value) {
                      buffer.push(value);
                      return this;
              }
              function output() {
                      media(buffer.join(' '));
              buffer = [];
              }
              // Expose the service in the ask set
              return {
                      push: push,
                      output: output
              };
  }
23
  // File `main.js` or in another module !
25
  26 // [...]27 var logger = \{\};logger.log = outputConstructor(console.log);
28
  logger.error = outputConstructor(alert);
29
  logger.log.push('Brown').push('Bag').push('Lunch').output();
30
  logger.error.push('Isolated').push('JavaScript').push('FTW').output();
313
  4
  5
  6
  7
  8
  9
\triangle 10
 11
 12
 13 =14
 15
 16
 17
 18
 19 =20
 21
 22
 24
```
Un modèle pour gérer les dépendances statiques.

```
// Definition - File `myModule.js`
1
   2 \times \text{var} myConstructor = (function myDeclaration(dependency1, dependency2) {
              "use strict";
              return function myConstructorF(argument1, argument2) {
                       // [...] The module code
               function myService1() {}
                       function myService2() {}
                       // Return a set of function
                       return {
                               myService1: myService1,
                               myService2: myService2
                               // [...]
                       };
          }
     })(dependency1, dependency2);
 // Usage - File `main.js` or in another module !
21
 22 // [...]\frac{1}{2} \sqrt{a}r myModule = myConstructor(argument1, argument2);
     myModule.myService1(option1, option2);
  3
  4
  5 -6
  7
  8
  9
 10
 11
 12
 13 =14
 15
 16
 17
1819
 20
 23
 24
```

```
// Definition - File `output.js`
1
       2 \times \text{var} outputConstructor = (function outputDeclaration(media) {
                             "use strict";
                             return function outputConstructorF(prefix) {
                                           // [...] The module code
                                   var buffer = [];
                                            function push(value) {
                                                           buffer.push(value);
                                                           return this;
               \overline{a} \overline{b} \overline{c} \overline{d} \overline{d} \overline{d} \overline{d} \overline{d} \overline{d} \overline{d} \overline{d} \overline{d} \overline{d} \overline{d} \overline{d} \overline{d} \overline{d} \overline{d} \overline{d} \overline{d} \overline{d} \overline{d} \overline{d} \overline{d} \overline{        function output() {
                                                           buffer.unshift(prefix);
                                                          media(buffer.join(' '));
                                                           rule();
                                               buffer = [];
               \overline{a} \overline{b} \overline{c} \overline{d} \overline{d} \overline{d} \overline{d} \overline{d} \overline{d} \overline{d} \overline{d} \overline{d} \overline{d} \overline{d} \overline{d} \overline{d} \overline{d} \overline{d} \overline{d} \overline{d} \overline{d} \overline{d} \overline{d} \overline{d} \overline{        function rule() {
                                                           media('----------------');
               \overline{a} \overline{b} \overline{c} \overline{d} \overline{d} \overline{d} \overline{d} \overline{d} \overline{d} \overline{d} \overline{d} \overline{d} \overline{d} \overline{d} \overline{d} \overline{d} \overline{d} \overline{d} \overline{d} \overline{d} \overline{d} \overline{d} \overline{d} \overline{d} \overline{        // Expose the service in the ask set
                                            return {
                                                           push: push,
                                                           output: output
                                           };
                   }
    })(console.log);
31
    // File `main.js` or in another module !
33
               // [...]
      3
      4
      5 -6
      7
      8
      9 =10
\triangle 11
   12
   13
   14 =15
   16
   17
   18
   19
    20
   21 =22
    23
   24
    25
   26*27
    28
   29
30
   32
    \overline{\phantom{a}}
```
Un exemple avec un service de sortie d'écran.

Un modèle pour gérer des arbres de dépendances.

```
// Definition - File `myModule.js`
1
 define(['dependency1', 'dependency2'], function myConstructor(dependency1, dependency2) {
2
             "use strict";
            // [...] The module code
            function myService1() {
             }
            function myService2() {
             }
            // Return a set of function
            return {
                     myService1: myService1,
                     myService2: myService2
                     // [...]
            };
    });
// Usage - File `main.js`
20
21 // [...]22 var myModule = require("myModule");
 3
 4
 5
 6 =7
 8
 9*10
11
12
13 =14
15
16
17
18
19
```
Un exemple avec un service de sortie d'écran.

```
// Definition - File `output.js`
1
    define("output", [], function outputConstructor() {
2
                   "use strict";
                   // [...] The module code
               var buffer = [];
                   function push(value) {
                              buffer.push(value);
                              return this;
                   }
                   function output() {
                              console.log(buffer.join(' '));
                      buffer = [];
                   }
                   // Expose the service in the ask set
                   return {
                              push: push,
                              output: output
                   };
   });
23
   // Usage - In another module
25
   26 * require(['output'], function (logger) {
                   logger.push('Brown').push('Bag').push('Lunch').output();
   });
28
   // Usage - File `main.js`
30
   31<sup>-</sup> require(['require'], function (require) {
                   var logger = require('output');
                   logger.push('Isolated').push('JavaScript').push('FTW').output();
   \begin{array}{c|c|c|c|c} \hline \multicolumn{3}{c|}{\textbf{1}} & \multicolumn{3}{c|}{\textbf{2}} & \multicolumn{3}{c|}{\textbf{3}} \\ \hline \multicolumn{3}{c|}{\textbf{4}} & \multicolumn{3}{c|}{\textbf{5}} & \multicolumn{3}{c|}{\textbf{6}} \\ \hline \multicolumn{3}{c|}{\textbf{5}} & \multicolumn{3}{c|}{\textbf{6}} & \multicolumn{3}{c|}{\textbf{7}} & \multicolumn{3}{c|}{\textbf{8}} \\ \hline \multicolumn{3}{c|}{\textbf{6}} & \multicolumn{33
    4
    5
    6
    7
   8
    9
▲ 10
  11
  12
  13 =14
  15
  16
  17
  18
  19 =20
  21
  22
  24
  27
  29
  32
  33
```
Un modèle AMD avec multi-instances.

```
// Definition - File `myModule.js`
1
 define(['dependency1', 'dependency2'], function myDeclaration(dependency1, dependency2) {
2
             "use strict";
             return function myConstructor(argument1, argument2) {
                     // [...] The module code
             function myService1() {}
                     function myService2() {}
                     // Return a set of function
                     return {
                              myService1: myService1,
                              myService2: myService2
                              // [...]
                     };
            };
});
19
// Usage - File `main.js`
21
22 // [...]23 var myConstructor = require("myModule");
24 var myModule = myConstructor(argument1, argument2);
 3
 4
 5 -6
 7
 8
 9
10
11
12
13 =14
15
16
17
18
20
```

```
// Definition - File `output.js`
1
   define("multi-output", [], function outputDeclaration() {
2
               "use strict";
               return function outputConstructor(media) {
                        // [...] The module code
                var buffer = [];
                        function push(value) {
                                 buffer.push(value);
                                 return this;
                        }
                        function output() {
                                 media(buffer.join(' '));
                     buffer = [];
                        }
                        // Expose the service in the ask set
                        return {
                                 push: push,
                                 output: output
                        };
          }
  });
26
  // Usage - In another module
28
  29 * require(['multi-output'], function (loggerConstructor) {
               var logger = loggerConstructor(console.log);
               logger.push('Brown').push('Bag').push('Lunch').output();
  });
32
      // Usage - File `main.js`
  3
  4
  5 -6
  7
  8
  9
 10 =11
\triangle 12
 13
 14
 15 -16
 17
 18
 19
 20
 21 =22
 23
 24
125
 27
 30
 31
 33
  \overline{\phantom{a}}
```
Un exemple avec un service de sortie d'écran.

3. jQuery plugins 3. jQuery plugins

## 3.A. Pourquoi utiliser des plugins jQuery ?

Le but principal est de limiter / d'améliorer la maintenance :

#### 1. Lier facilement du code à un élément DOM ;

- 2. Réduire la quantité de coder en utilisant les APIs jQuery ;
- 3. Augmenter la lisibilité ;

Un modèle pour commencer.

```
// Definition - File `jquery.myPlugin.js`
1
 2 (function (5) {
            $.fn.myPlugin = function () {
                    return this.each(function () {
                            // [...] The plugin code where `this` is every element
                    });
           };
 })(jQuery);
8
// Usage - File `main.js`
10
11 // [...]12 jQuery('#query').myPlugin();
3*4 -5
6
7
9
```
Un exemple avec les liens de partage. Tweet !

```
// Definition - File `jquery.sharePopup.js`
1
  2 (function (5) {
             $.fn.sharePopup = function () {
                      this.each(function () {
                   var $button = $(this);            $button.on('click', function (event) {
                                        event.preventDefault();
                                       window.open($button.attr('href'), "", "width=640, height=280");
                               });
                      });
                      return this;
             };
    })(jQuery);
// Usage - File `main.js`
15
16 // [...]jQuery('.twitter1').sharePopup();
173 =4 -5
 6*7
 8
 9
10
11
12
13
14
```
#### 3.C. Plugin jQuery II - Avec options 3.C. Plugin jQuery II - Avec options

Un modèle qui permet d'avoir des options.

```
// Definition - File `jquery.myPlugin.js`
1
 2 (function (5) {
        var defaultOptions = \{        // [...] The plugin default options
            };
        $.fn.myPlugin = function (options) {
            options = $.extend(\{\},\) defaultOptions, options);
                    return this.each(function () {
                             // [...] The plugin code with `this` is every element
                    });
            };
})(jQuery);
12
// Usage - File `main.js`
14
15 // [...]jQuery('.query').myPlugin({option1: value1, option2: value2});
163 =4
 5
 6*7
 8
 9
10
11
13
```
Un exemple avec les liens de partage. Tweet !

```
// Definition - File `jquery.sharePopup.js`
1
 2 (function (5) {
         var defaultOptions = \{        width: 640,
                     height: 280
             };
             $.fn.sharePopup = function (options) {
             options = \frac{1}{5}. extend({}, defaultOptions, options);
                     this.each(function () {
                  var $button = $(this);            $button.on('click', function (event) {
                                       event.preventDefault();
                       window.open($button.attr('href'), "", "width=" + options.width + ", height=" + options.height);
                              });
                     });
                     return this;
             };
    })(jQuery);
// Usage - File `main.js`
20
21 // [...]22 jQuery('.twitter2').sharePopup({height: 400});
 3 =4
 5
 6
 7*8
 9*10
11 -12
13
14
15
16
17
18
19
```

```
// Definition - File `jquery.myPlugin.js`
1
 2 (function (5) {
         var defaultOptions = \{        // [...] The plugin default options
             };
         var pluginConstructor = function myPlugin($container, options) {
                       "use strict";
              // \lceil...] The module code with `$container` is every element
                       function myService1() {}
                       function myService2() {}
                      // Return a set of function
                       return {
                               myAction1: myService1,
                               myAction2: myService2
                                // [...]
                      };
             };
             // jQuery plugin encapsulation 
             var pluginName = pluginConstructor.name;
         \sin[\text{pluginName}] = \text{function (action)}if (typeof action != 'string') {
                    var options = $.extend(true, {}}, defaultOptions, action);
                                this.each(function () {
                         this[pluginName] = pluginConstructor($(this), options);
                               });
                       } else {
                                var args = Array.prototype.slice.call(arguments, 1);
                    t \rightarrow t each t \rightarrow t is the \frac{1}{2}3
 4*5
 6
 7 =8
 9
10
11
12
13
14
15
16
17 =18
19
20
21
22
23
24
25
26 =27 =28
29 =30
31
32 =33
\overline{\phantom{a}}
```
Un modèle qui permet de gérer des sous-actions.

```
// Definition - File `jquery.sharePopup.js`
1
    2 (function (5) {
                 var defaultOptions = \{        width: 640,
                                 height: 280
                     };
                     var pluginConstructor = function sharePopup($button, options) {
                                 "use strict";
                                 $button.on('click', function (event) {
                                            event.preventDefault();
                                window.open($button.attr('href'), "", "width=" + options.width + ", height=" + options.height);
                                });
                                 function open() {
                                            $button.click();
          \overline{a} \overline{b} \overline{c} \overline{d} \overline{d} \overline{d} \overline{d} \overline{d} \overline{d} \overline{d} \overline{d} \overline{d} \overline{d} \overline{d} \overline{d} \overline{d} \overline{d} \overline{d} \overline{d} \overline{d} \overline{d} \overline{d} \overline{d} \overline{d} \overline{        return {
                                             open: open
          \overline{a} \overline{b} \overline{c} \overline{d} \overline{d} \overline{d} \overline{d} \overline{d} \overline{d} \overline{d} \overline{d} \overline{d} \overline{d} \overline{d} \overline{d} \overline{d} \overline{d} \overline{d} \overline{d} \overline{d} \overline{d} \overline{d} \overline{d} \overline{d} \overline{    };
                     // jQuery plugin encapsulation 
                     var pluginName = pluginConstructor.name;
                 \sin[\text{pluginName}] = \text{function (action)}if (typeof action != 'string') {
                                var options = $.extend(true, {}, defaultOptions, action);
                                            this.each(function () {
                                        this[pluginName] = pluginConstructor($(this), options);
                                            });
                                 } else {
                                var args = Array.prototype.slice.call(arguments, 1);
    3 =4
    5
    6
    7*8
    9
 10 =11
 12
 13
 14
 15 =16
 17
 18
 19 =20
\frac{1}{2} 21
  22
  23
  24
  25
  26 =27 =28
  29 =30
  31
  32*33
   \overline{\phantom{a}}
```
Un exemple avec les liens de partage. Tweet !

#### 3.E. Plugin jQuery IV - Sans la structure jQuery 3.E. Plugin jQuery IV - Sans la structure jQuery

Un modèle qui permet d'avoir une gestion globale, et non n instances indépendantes.

```
// Definition - File `myModule.js`
1
   2 \times \text{var } myConstructor = (function myDeclaration($) {
              "use strict";
          var defaultOptions = \{        // [...] The plugin default options
              };
              return function myConstructorF(selector, options) {
               options = \frac{1}{2}. extend(true, {}, defaultOptions, options);
                       // [...] The module code with `selector` to query elements
                       function myService1() {}
                       function myService2() {}
                       // Return a set of function
                       return {
                               myService1: myService1,
                               myService2: myService2
                                // [...]
                       };
          }
     })(jQuery);
 // Usage - File `main.js`
28
 // [...]
29
 var myModule = myConstructor('.twitter4', {option1: value1});
30
 31 // [...]myModule.myService1(argument1, argument2);
323
  4
  5 =6
  7
  8
  9*10
 11
 12
 13
 14
 15
 16
 17
 18
 19
 20 =21
 22
 23
 24
125
 26
 27
```
Un exemple avec les liens de partage. Tweet !

 $\overline{\phantom{a}}$ 

```
// Definition - File `sharePopup.js`
1
     2 \times \text{var shapePopup}Constructor = (function sharePopupDeclaration($){
                      "use strict";
                  var defaultOptions = \{        width: 640,
                                   height: 280
                      };
                      return function sharePopupConstructorF(selector, options) {
                           options = \frac{1}{2}. extend(true, {}, defaultOptions, options);
                                   $(document).on('click', selector, function (event) {
                                               event.preventDefault();
                                               openLink($(this));
                                  });
                                   function open() {
                                               openLink($(selector));
           \overline{a} \overline{b} \overline{c} \overline{d} \overline{d} \overline{d} \overline{d} \overline{d} \overline{d} \overline{d} \overline{d} \overline{d} \overline{d} \overline{d} \overline{d} \overline{d} \overline{d} \overline{d} \overline{d} \overline{d} \overline{d} \overline{d} \overline{d} \overline{d} \overline{        function openLink($link) {
                                   window.open($link.attr('href'), "", "width=" + options.width + ", height=" + options.height);
                                   }
                                   return {
                                               open: open
           \overline{a} \overline{b} \overline{c} \overline{d} \overline{d} \overline{d} \overline{d} \overline{d} \overline{d} \overline{d} \overline{d} \overline{d} \overline{d} \overline{d} \overline{d} \overline{d} \overline{d} \overline{d} \overline{d} \overline{d} \overline{d} \overline{d} \overline{d} \overline{d} \overline{    }
         })(jQuery);
   // Usage - File `main.js`
32
   33 // [...]
    3
    4
     5 =6
    7
    8
    9
  10 =11
  12
  13 =14
  15
  16
  17
  18 =19
   20
  21
  22 =23
  24
   25
  26*27
128
129
  30
  31
```
#### Merci

Des questions, des retours ?

- hello@tzi.fr
- @iamtzi
- tzi.fr

Revoir cette présentation en ligne git.io/ModulesJS.